# **Foreman - Feature #83**

## **add environment to external nodes parameters**

11/18/2009 03:47 PM - Ohad Levy

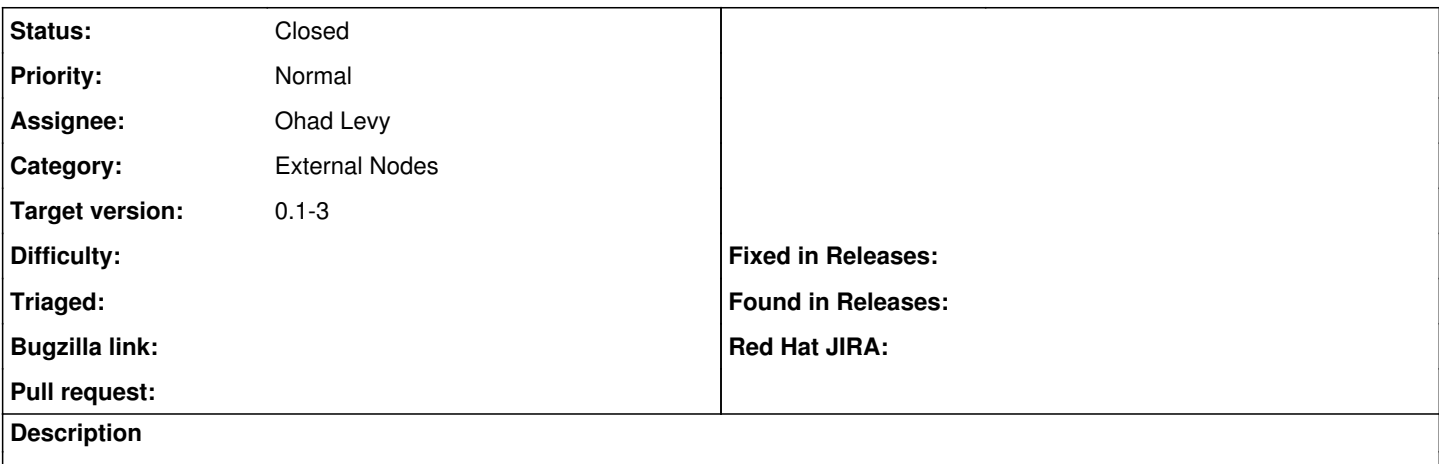

When using Foreman for external nodes, it should provide the environment name as a parameter

#### **Associated revisions**

#### **Revision 8a815cdc - 11/18/2009 03:50 PM - Ohad Levy**

fixes #83 - add environment to external nodes parameter

## **Revision 16d9312d - 11/25/2009 02:24 AM - Ohad Levy**

fixes #83, envirionment is hash by it self, not a parameter

### **History**

## **#1 - 11/18/2009 03:54 PM - Ohad Levy**

*- Status changed from Assigned to Ready For Testing*

*- % Done changed from 0 to 100*

Applied in changeset [8a815cdc4b0d20c9a625c0eb123a8d92a1a239ef.](https://projects.theforeman.org/projects/foreman/repository/foreman/revisions/8a815cdc4b0d20c9a625c0eb123a8d92a1a239ef)

## **#2 - 11/18/2009 03:55 PM - Ohad Levy**

*- Status changed from Ready For Testing to Closed*

### **#3 - 11/18/2009 03:55 PM - Ohad Levy**

*- Subject changed from add environment to external nodes parameter to add environment to external nodes parameters*